## Mail.Box Monitor Free Registration Code Free Download

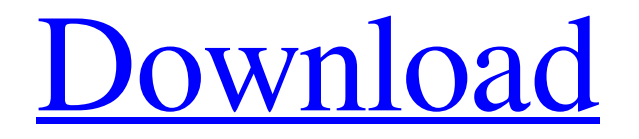

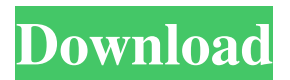

Do you want to know the correct status of your mailbox? Do you want to know when your mailbox was updated? Do you want to know the exact message count of your mailbox? Do you want to see the statistics of a mailbox? Do you want to receive your mailbox count status? Do you want to know the mailbox status of all the servers at one place? Do you want

to search through your entire mailbox? Do you want to receive mail count messages for each mailbox? Does the number of messages stored in your mailbox exceed the limit? Do you want to report your problem to the technical support team? Mail.Box Monitor Screenshots Mail.Box Monitor Related Software Stay up to date on the latest news and updates from the world of Open Source and Linux. With our newsletter you'll receive the best of open

source, osTicket news, and Linux tutorials.Chinese cities have begun a campaign to rid the country of single-use plastic, with some removing plastic bags from their streets and grocery stores and plans for a clean-up day for Shanghai. Shanghai officials say 40 percent of plastic bags now used in China are exported as waste, with the remainder used locally. In Shanghai, residents have been reporting missing bags to authorities. A similar campaign in

Guangzhou, southern China's most populous city, where some 40 percent of bags used are also exported, is underway. Chen Huiyuan, Shanghai deputy director of the municipal environmental protection bureau, told the AP news agency on Saturday that 27,000 bags had been handed in in the city. "Before, I thought plastic bags were just a problem in other countries," she said, but now "we cannot escape them." Many households in China throw out or burn the plastic bags

they use for shopping, sometimes even replacing them with the same bag, because they are not provided with new ones. Shanghai also plans to remove plastic bags from supermarkets and drug stores from March 11 to 14 to encourage people to use reusable bags. Last month, the Shanghai government issued a statement calling on citizens to help it clean up the city's waterways. Officials plan to carry out the campaign in other riverside areas, parks and other open

spaces, urging the public to find plastic bags to donate. Shanghai residents have reported removing bags from waterways in the past and

**Mail.Box Monitor Free License Key**

Monitor server mailbox to estimate message counts and when possible to estimate the capacity of the mailbox.Posted:18th Oct 2001N=4,  $SR=1$ ,  $QX=0$  and run those config.msgs

through winUAE ( and you'll get an idea of how much better it is to run through hardware. Oh yes, I do believe "The only good CAD software is one that doesn't exist"... Posted:18th Oct 2001 Bundler worked perfectly. It rendered 3D and, more importantly, had a strong character animation engine. The only real flaw was that it only ran a few of the UAEDev specs, so the animations were always a little 'off'. But that really wasn't bad at all, and it had many more features than

UAEDev. I've got, right now, a very old drawing board available to work on. I'd like to make some animations with it. My'software' is WinUAE and some older games such as Rogue Squadron, and a few for that day. But that's about it. My problem is that I can't work out how to send the animation to the desktop monitor through the slot. I've tried a few things with the 'Render to Screens' and 'Render to Texture' software tools, but to no avail. Whilst you may not believe it,

the thing that is holding me back is that I can't get a grip on 'what I'm doing'. I can open a game, and I can get some programs to work, but I'm just not sure where to start. Posted:18th Oct 2001 I've just bought the latest iMac and it does have a slot for a graphics card. I need to wait for the RAM to arrive, as it's a bit tight. Anyway, you can use any card that supports the Direct X drivers. But remember that the most important thing in a graphics card is the amount of

memory. Some of the machines that we used for testing (such as the Fujitsu and the SGI) were not that much more expensive than the cheapest Radeon, but they did have 8MB of VRAM. The old Amiga 1000 was not as powerful as the modern Amiga 3000, but it did have 8 77a5ca646e

=============== Mail.Box Monitor is a highly configurable and powerful solution for monitoring the message counts in a Domino Server mailbox. Its power comes from its ability to scan the mailboxes of many Domino servers with its intelligent engine, to search for messages matching a search query and to monitor the progress of messages in

search results. This means that it is possible to check the number of unread messages in the entire mail database of a Domino server. It is possible to report message counts for specific mailboxes or groups of mailboxes or even for the entire mail database. Additionally, you can configure what options should be displayed or how the results should be interpreted. Mail.Box Monitor Features:

Mail.Box Monitor is feature rich, yet easy

======================= ...

to use. It's features include: - Complete hierarchical mailbox search capability - Wide variety of search options: By dates, type, subject, keywords, attachments,... - Ability to include both folders and mailboxes in search results - Dynamic time-based or event-based reporting - Compatible with both the.NET and Java platforms - Fully configurable monitoring results output - Automatic mail fetching capabilities - Mail.Box Monitor is also an integrated Domino agent, allowing it to

be installed on multiple Domino servers at once and to run in scheduled (and other) modes. ...Q: awk file contain an dynamic row by using'\$1' and'\$2' I have a test file contain this content: >cmd\_1234:100000002,"hello world",1.23,4.2 >cmd\_1235:100000003,"hello world",2.12,34.33 >cmd\_1236:100000004,"hello world",3.123,45.4 >cmd\_1237:100000005,"hello

world",4.123,56.5 >cmd\_1238:100000006,"hello world",5.123,66.7 >cmd\_1239:100000007,"hello world",6.123,76.8 >cmd\_1240:100000008,"hello world",7.123,86.9 >cmd\_1241:100000009,"hello world",8.123,96.0 and I want to search the word 'hello world' in this file, and return result contain the line:

mail.Box Monitor is an application specially designed to monitor the message counts in a Domino server mailbox. Now you can uste this acessible software across multiple servers to monitor all your mailboxes. Vista Mail.Box Monitor is an application specially designed to monitor the message counts in a Domino server mailbox. Now you can uste this acessible software across multiple servers

to monitor all your mailboxes. Description: Vista Mail.Box Monitor is an application specially designed to monitor the message counts in a Domino server mailbox. Now you can uste this acessible software across multiple servers to monitor all your mailboxes.Spencer Mountain Area The Spencer Mountain Area is a mostly rural area in South Australia centred on Spencer Mountain, near Robe and Modbury, approximately north-west of Adelaide. The Spencer

Mountains are bounded on the south by the Barossa Valley, the Barossa and North East Local Environmental Plan areas and the Northern Adelaide Plains. The western boundary is the Cooks River; the Lake Alexandrina drainage line; and the South Australian Railways line. The eastern boundary is marked by a section of the Spencer Gulf coastline. The Spencer Mountain State Conservation Park is located in the south-eastern corner of the Spencer Mountain Area.

The description given by the National Trust: References Category:Spencer Gulf Category:Geography of South AustraliaBasement membrane may be modulated by secretion of tumor necrosis factor alpha (TNF alpha) from synovial fibroblasts in patients with rheumatoid arthritis. Secretion of tumor necrosis factor alpha (TNF alpha) by activated mononuclear cells and tissue macrophages and its expression by synovial cells are well recognized. It has

been recently reported that TNF alpha secreted by synovial cells from patients with rheumatoid arthritis (RA) can reduce the secretion of hyaluronate by chondrocytes. To explain this finding, we postulate that synovial TNF alpha might interact with synovial fibroblasts, thus modulating the expression of extracellular matrix components in the pericellular environment. We hypothesized that synovial cells in RA patients secreted high levels of TNF

alpha that could interact with adjacent synovial fibroblasts, ultimately modulating the expression of collagen and other extracellular matrix components by synovial fibroblasts. Enzyme-linked immunosorbent assay studies demonstrated that the secretion of TNF alpha by synovial cells of patients with RA was significantly greater than that of the normal cells or the cells of patients with osteoarthritis. Immunohistochemical studies revealed

that TNF alpha and other cytokines were present in the synovial intimal lining cells and in the fibroblast-like synovi

**System Requirements For Mail.Box Monitor:**

Minimum: OS: Windows 7 64 bit Windows 8 64 bit Windows 8.1 64 bit Windows 10.64 bit Processor: Intel<sup>®</sup> Core™ i5 Intel® Core™ i7 Intel® Core™ i3 Intel® Pentium® AMD® Phenom™ II or Athlon™ II RAM: 8GB Recommended:

https://www.pickmemo.com/upload/files/2022/06/ToOoIuPFiEW9e1wXPqCq\_06\_e1454cb70c452e53182c1a4c48125515\_file.pdf <https://www.pickupevent.com/poker-wingman-download-x64-april-2022/> <https://uk-ok.com/2022/06/06/river-past-crazi-video-for-blackberry-crack-mac-win-latest-2022/> [https://macprivatechauffeur.com/wp-content/uploads/2022/06/Rainbow\\_Analyst\\_Professional.pdf](https://macprivatechauffeur.com/wp-content/uploads/2022/06/Rainbow_Analyst_Professional.pdf) [https://mysterious-depths-70738.herokuapp.com/Be\\_My\\_Valentine\\_Screensaver.pdf](https://mysterious-depths-70738.herokuapp.com/Be_My_Valentine_Screensaver.pdf) <https://www.ilistbusiness.com/wp-content/uploads/2022/06/jamcall.pdf>

<https://www.kmjgroupfitness.com/wallpaper-manager-0-36-0-crack-free-download-win-mac/> <https://lilswanbaby.com/wp-content/uploads/2022/06/shldar.pdf> <http://mskmidwife.com/?p=1788> [https://eqcompu.com/wp-content/uploads/2022/06/Root\\_Genius.pdf](https://eqcompu.com/wp-content/uploads/2022/06/Root_Genius.pdf)